### **D-Link**

5/8 PORT DESKTOP UNMANAGED SWITCH GO-SW-5E/8E

# QUICK INSTALLATION GUIDE

INSTALLATIONSANLEITUNG GUIDE D'INSTALLATION GUÍA DE INSTALACIÓN GUIDA DI INSTALLAZIONE INSTRUKCJA INSTALACJI INSTALAČNÍ PŘÍRUČKA TELEPITÉSI SEGÉDLET

# **CONTENTS OF PACKAGING**

### CONTENTS

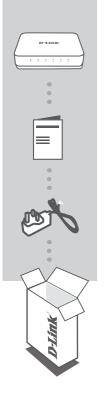

5/8 PORT DESKTOP UNMANAGED SWITCH GO-SW-5E/8E

QUICK START GUIDE

POWER ADAPTER 5V 0.55A

If any of these items are missing from your packaging, contact your reseller.

# PRODUCT SETUP

### SWITCH SET-UP

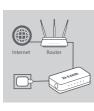

#### Step 1

#### Connecting the power adapter

Plug the power adapter into a free wall socket, then plug the other end of the power adapter cable into the power port of the GO-SW-5E/8E. The power LED will light up, confirming that the device is powered up successfully.

#### Step 2

#### **Connecting your Network Devices**

Use a LAN cable to connect your network device to one of the Ethernet ports of GO-SW-5E or GO-SW-8E.

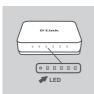

#### Step 3

**Determine that the Switch is Powered On** The Power LED indicator light is green when the Switch is receiving power; otherwise, it is off.

Determine that the Network Devices are Connected The Link/Act LED indicator light is green when the port is connected to a device.

The green indicator blinks as data is transmitted or received.

# TROUBLESHOOTING

### SETUP AND CONFIGURATION PROBLEMS

#### 1. WHAT TO DO IF THE POWER LED IS NOT LIT UP?

Check if the power adapter is properly connected to a wall socket and the back of the the switch.

#### 2. WHAT TO DO IF A CONNECTED DEVICE IS NOT DETECTED?

First check if the Port LED is flashing. If the Port LED is not illuminated, try connecting the device using a different LAN cable.

### **TECHNICAL SUPPORT**

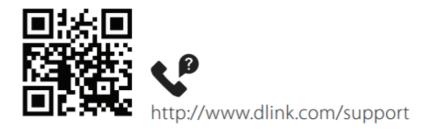

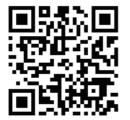

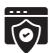

http://www.dlink.com/warranty

Ver. 2.00(EU) 2020/03/17